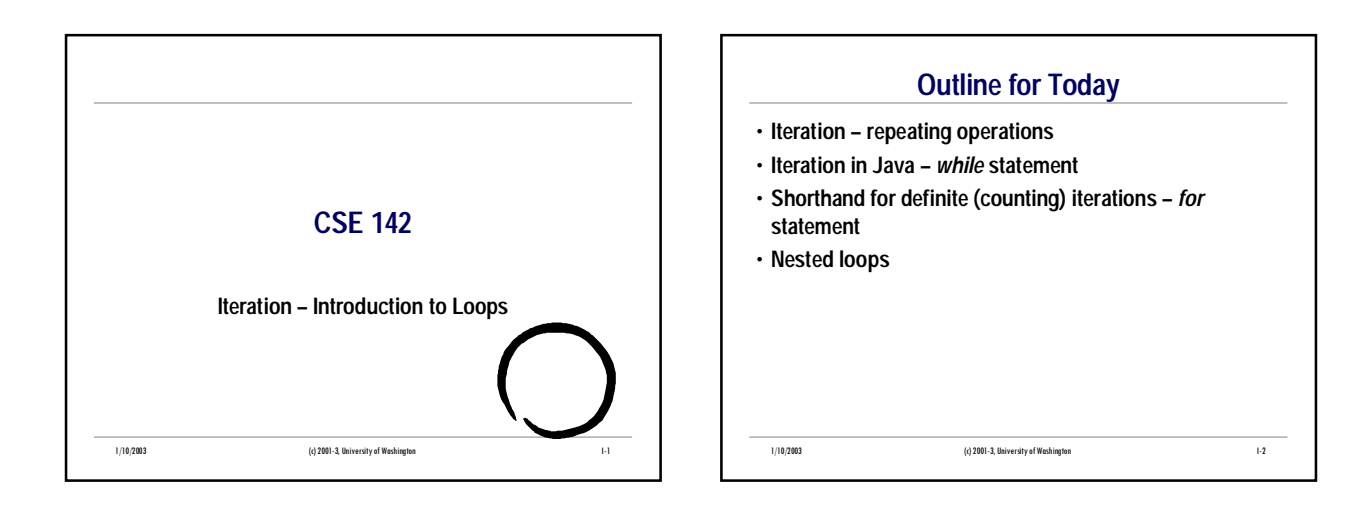

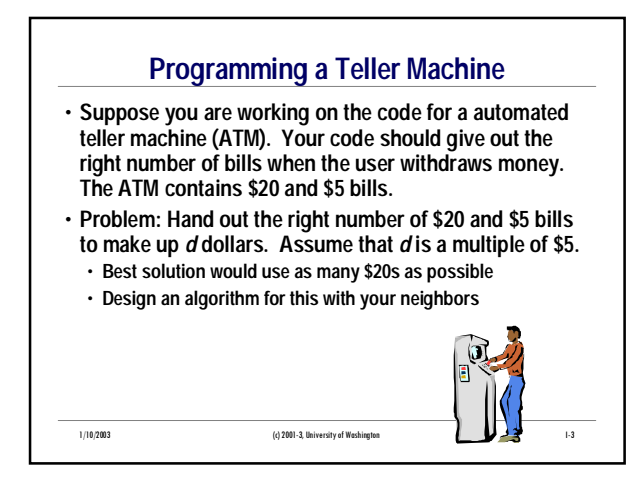

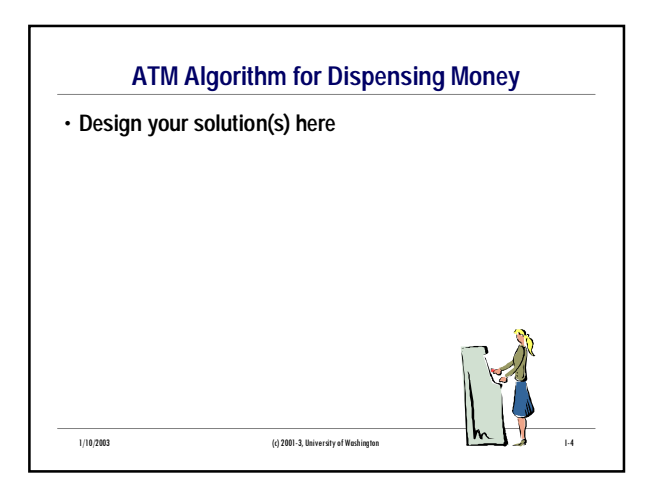

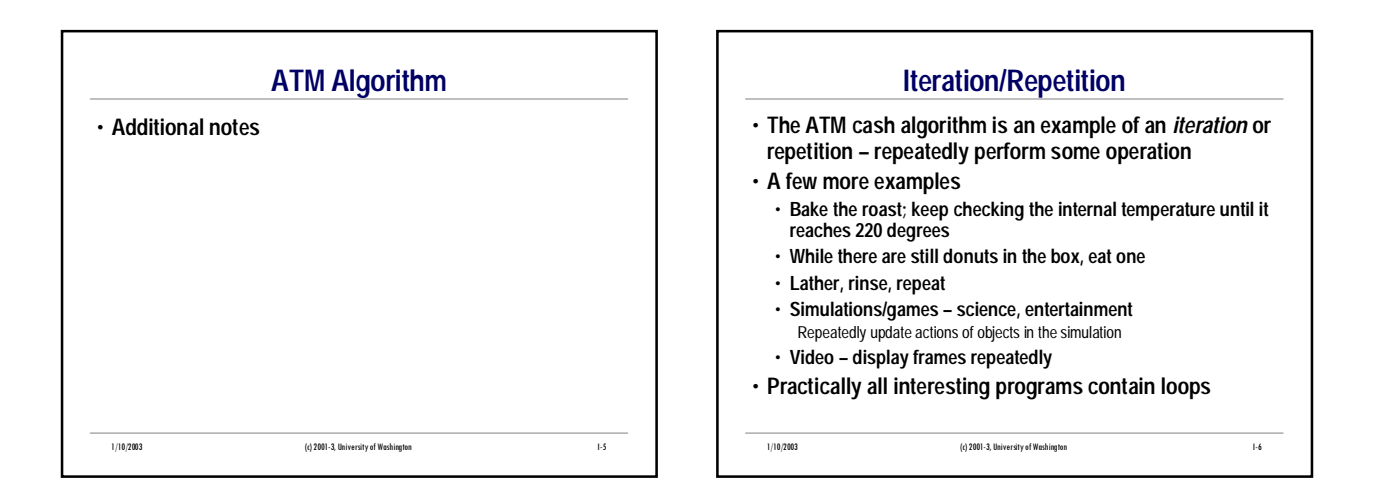

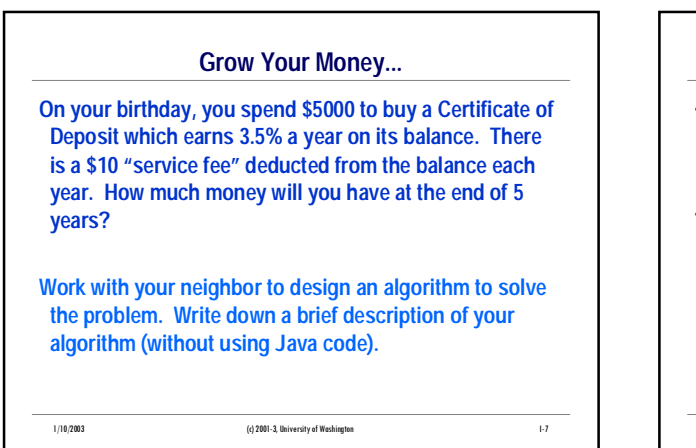

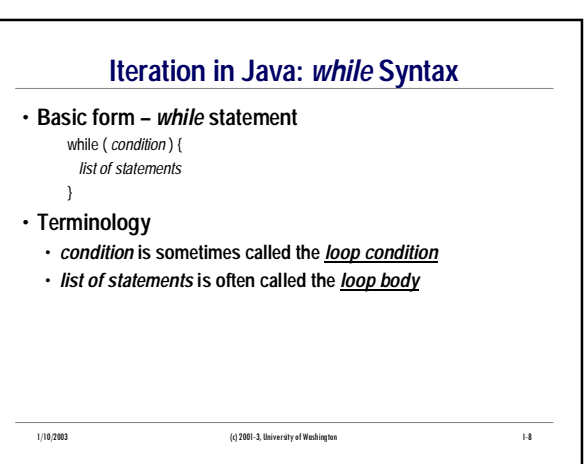

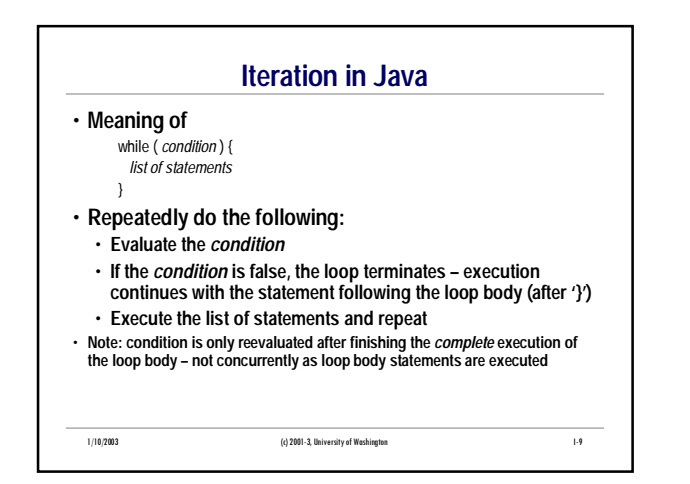

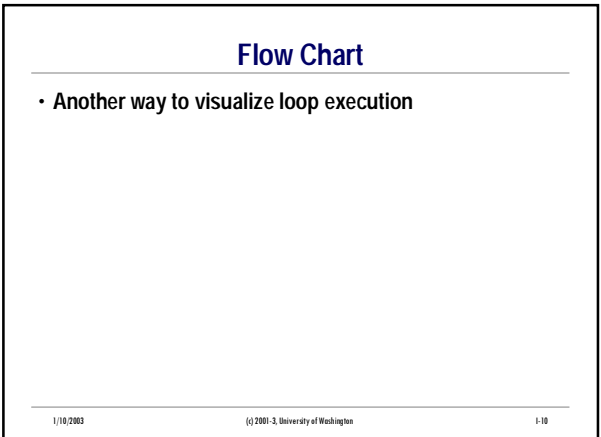

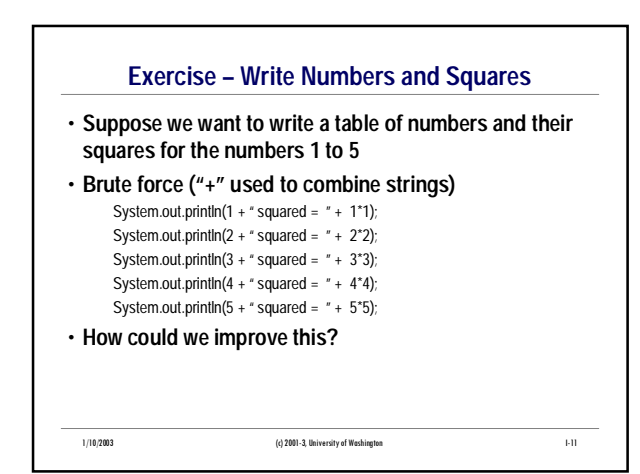

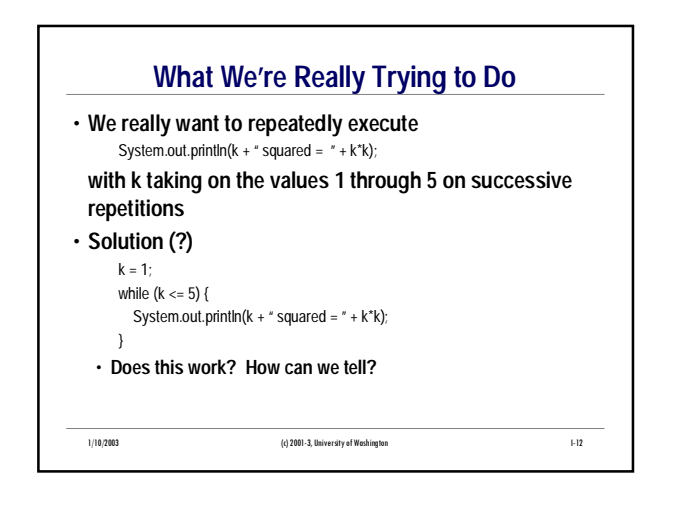

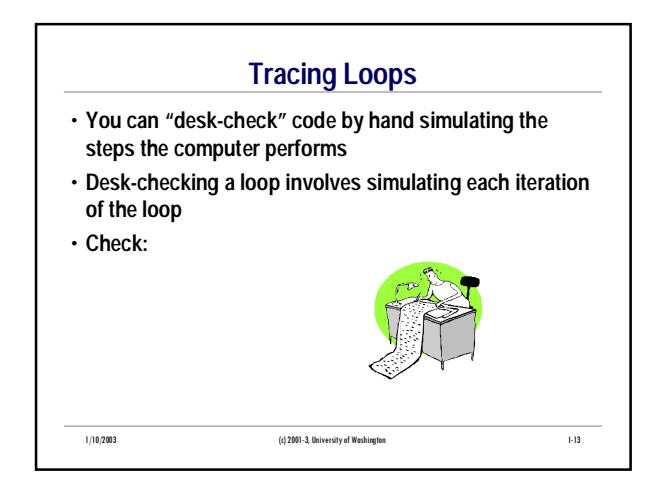

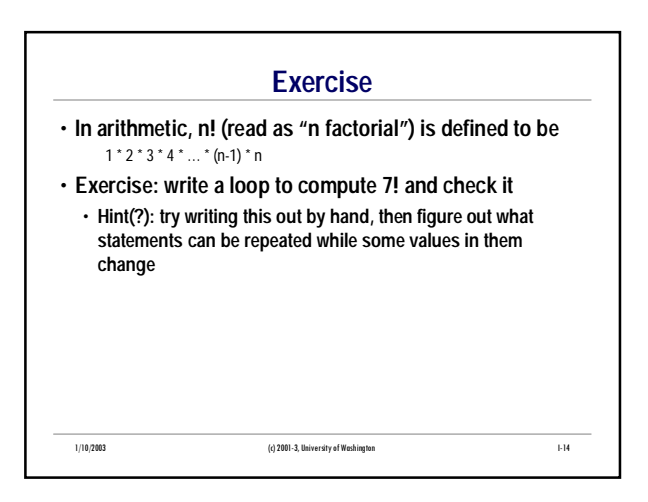

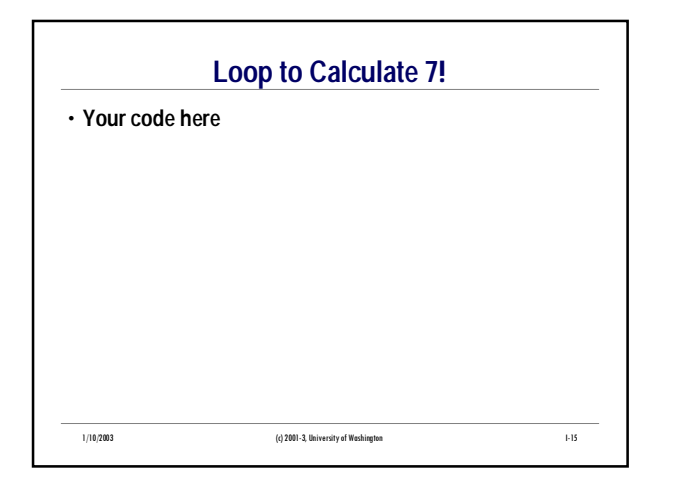

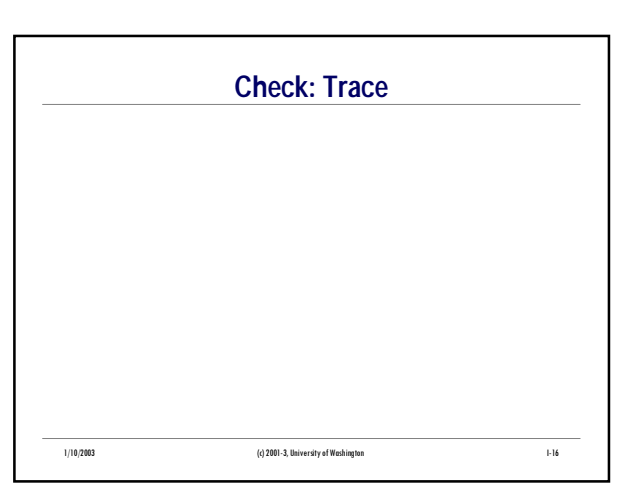

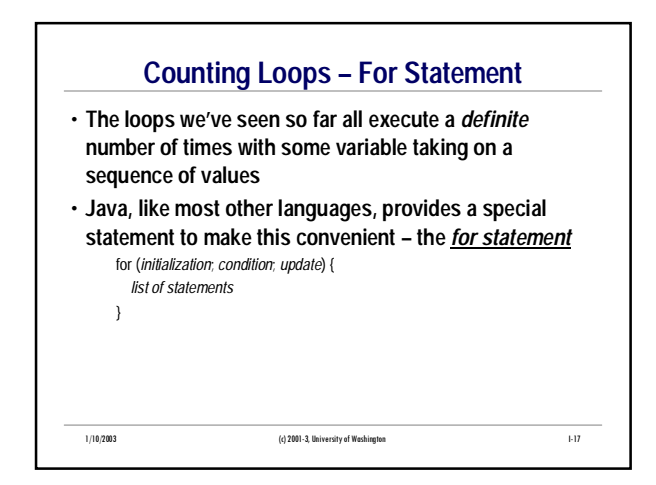

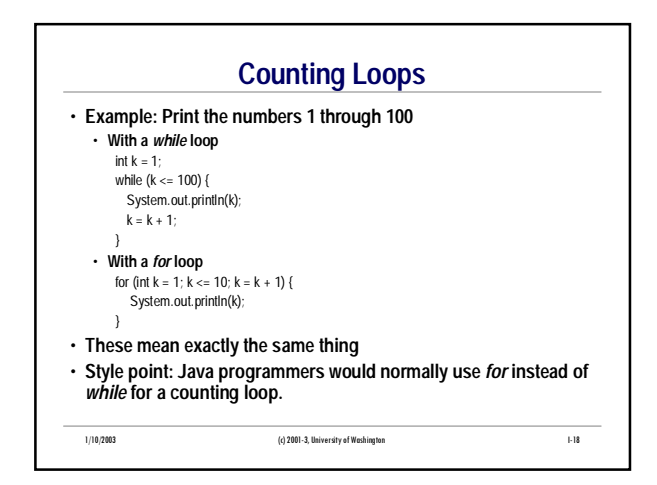

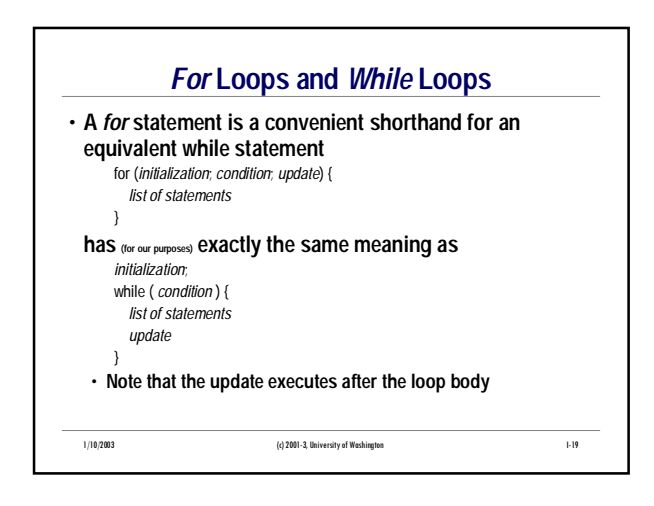

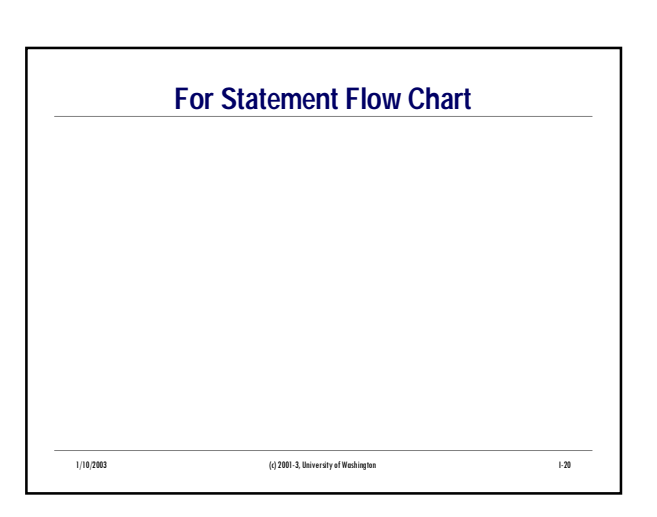

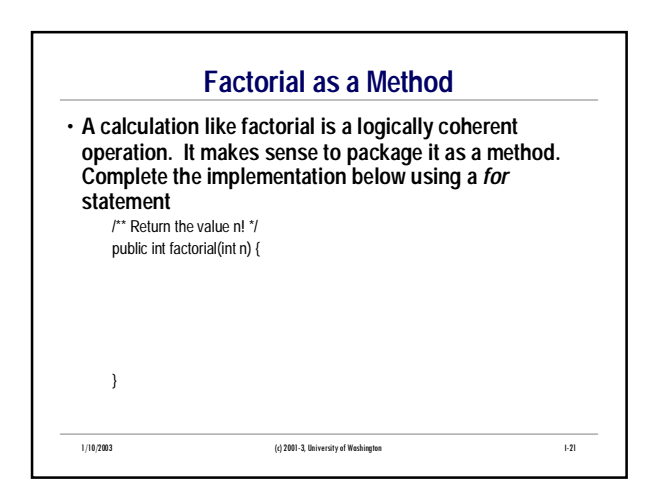

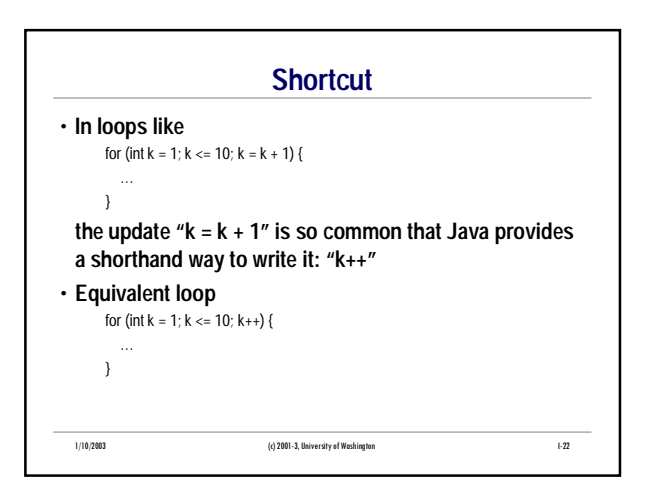

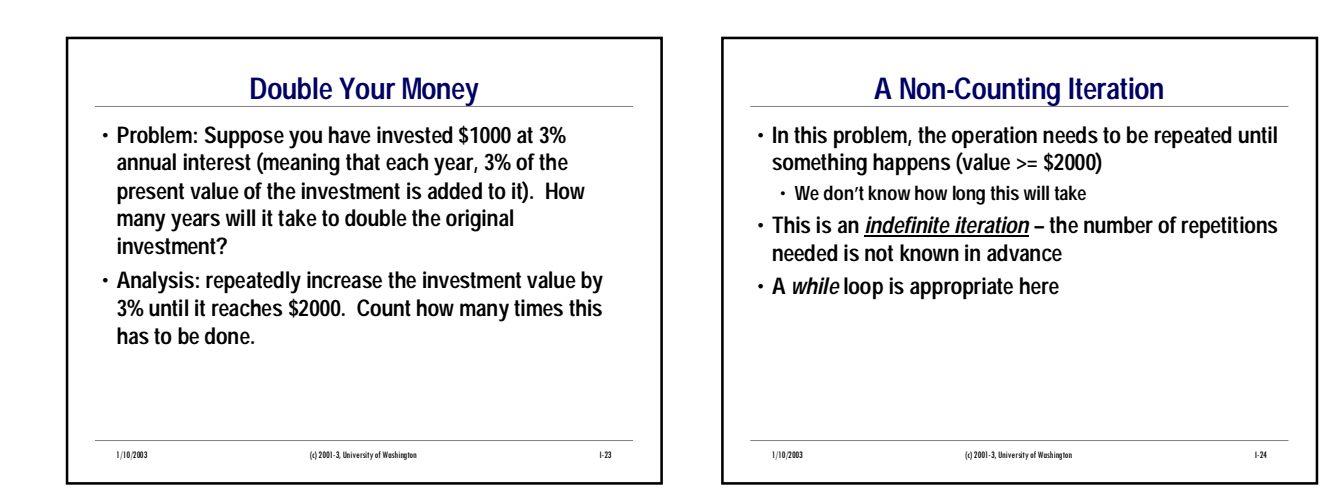

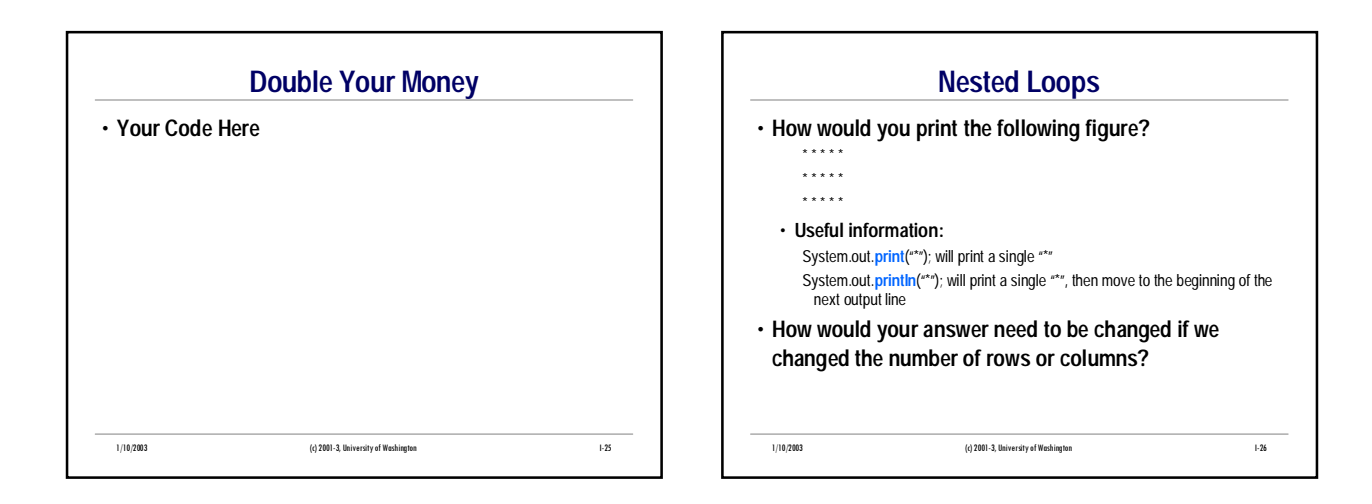

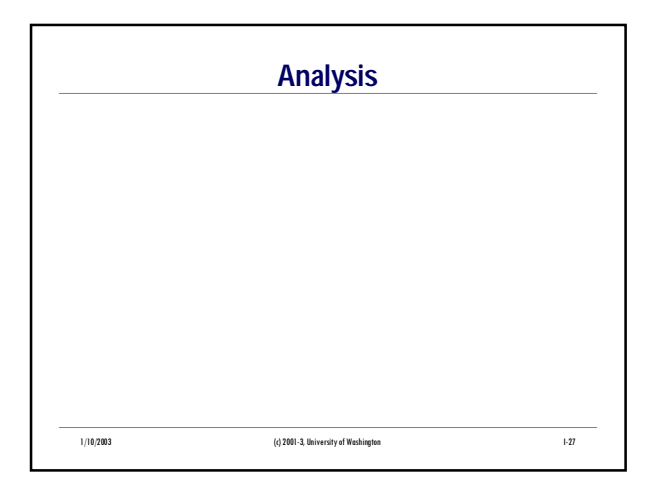

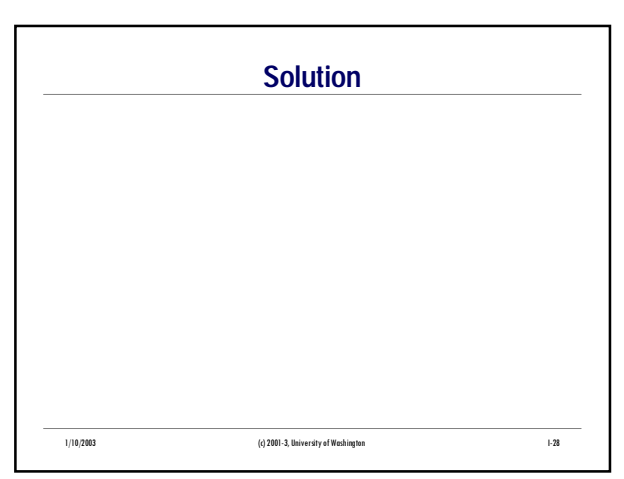

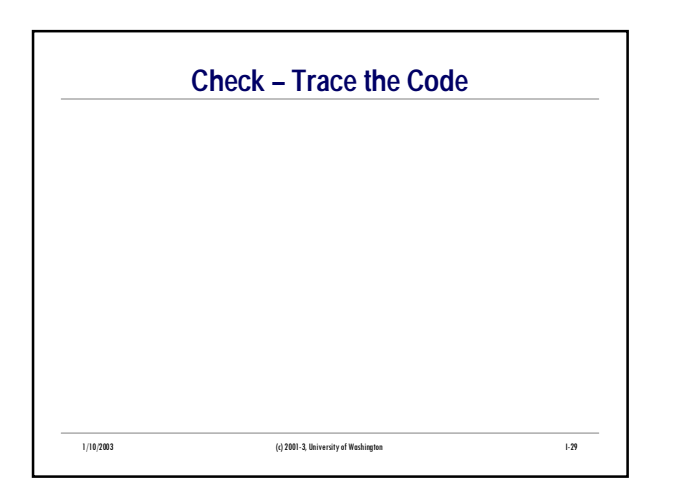

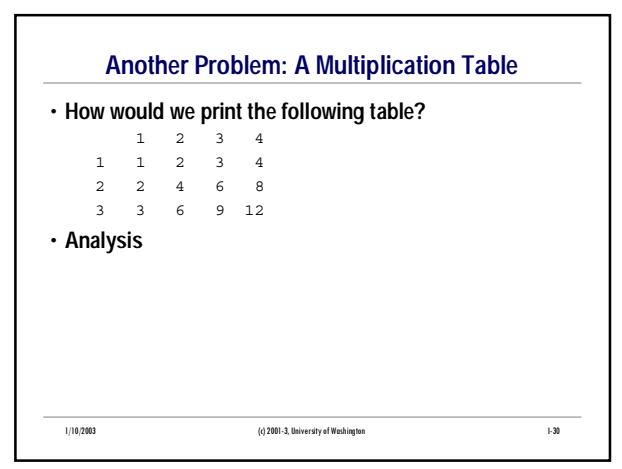

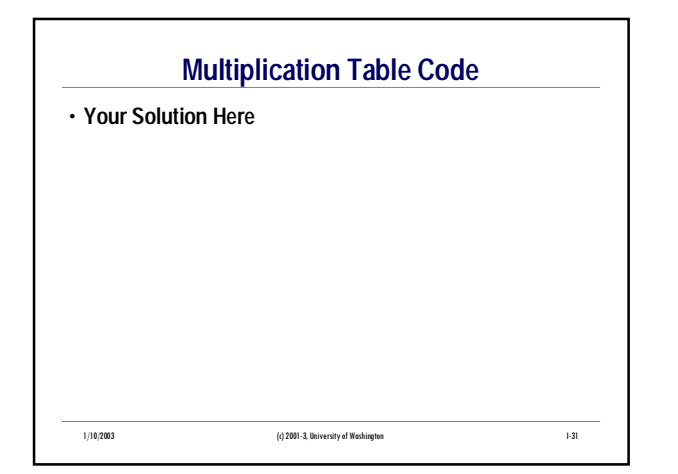

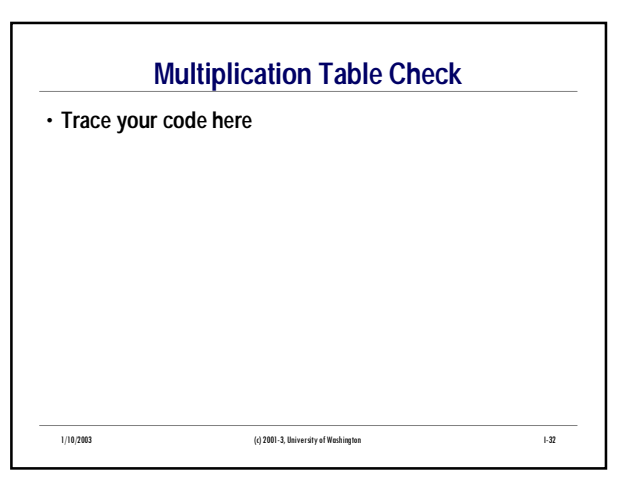

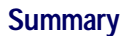

• **All interesting programs contain iteration – repetition of statements**

- **Basic loop– while statement**
- **Method of choice for** *indefinite iterations*
- **Normal shorthand for definite iterations for statement**
- **Nested loops**

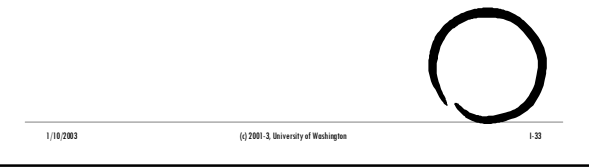